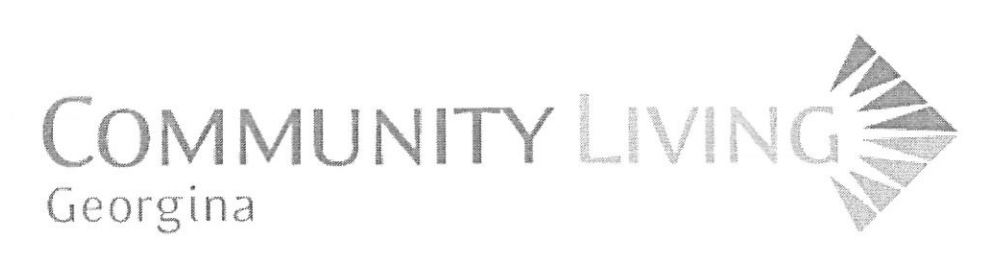

P.O. Box 68 Sutton West, Ontario LOE 1R0 Tel: (905) 722-8947 Fax: (905) 722-9591 www.communitylivinggeorgina.com

## **REQUEST FOR REIMBURSEMENT**

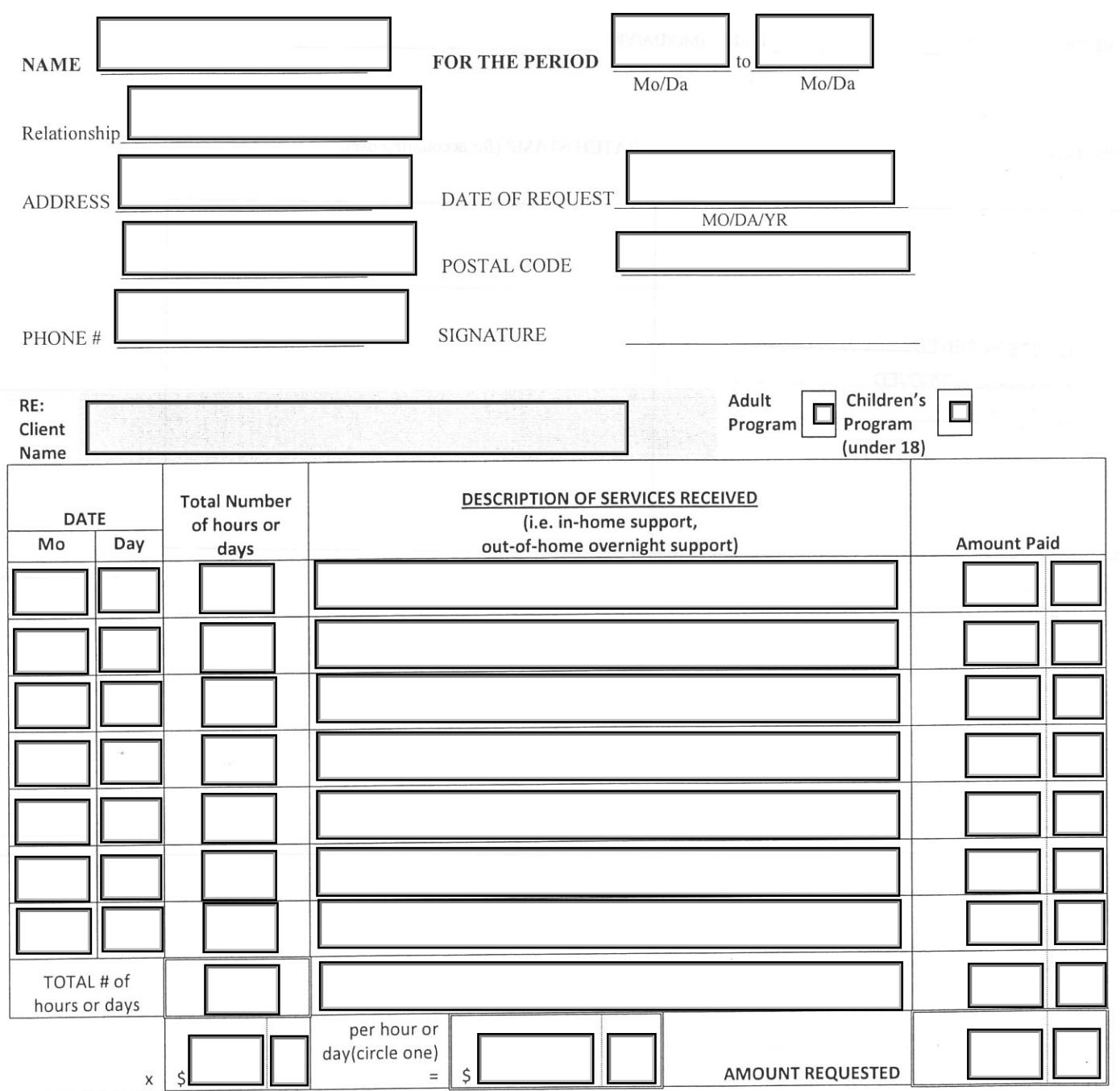

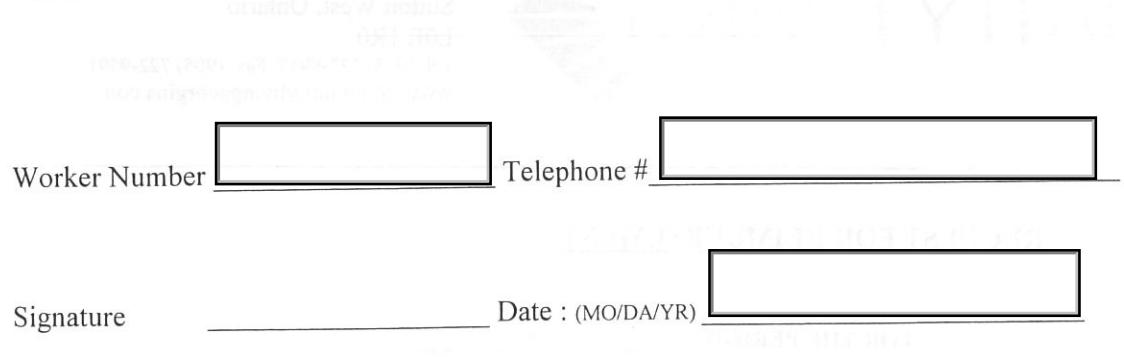

**APPROVAL** 

 $\frac{1}{2}$ 

BATCH STAMP (for accounting use):

 $\overline{\mathcal{M}}$ 

 $\sim$ 

 $\gamma$ 

GOODS RECEIVED. PURCHASE APPROVED  $GL. CODE$